# **LIHY YOU SHOULD BE EXCITED ABOUT CSS SHAPES**

By Chen Hui Jing / @hj\_chen

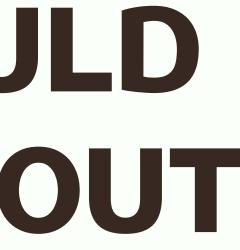

### LONG AGO, THE WEB LOOKED LIKE **THIS:**

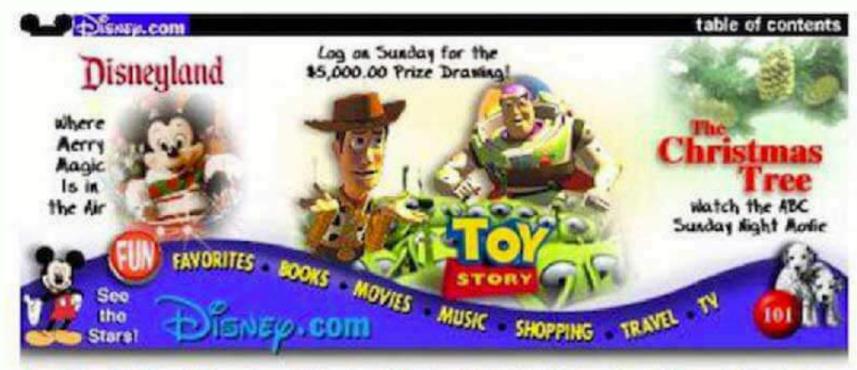

Star Watch | Fun | Favorites | Books | Movies | Music | Shopping | Travel | Television

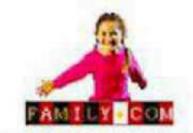

Travel, food, fun local events: all at family.com.

BOOKS **Disney Publishing** 

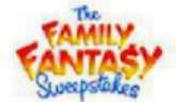

Six new winners every month! Enter now!

MUSIC Walt Disney Records

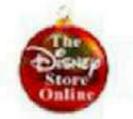

Secure online ordering at The Disney Store Online!

THEATER Resulty & the Reast

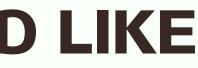

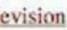

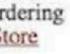

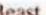

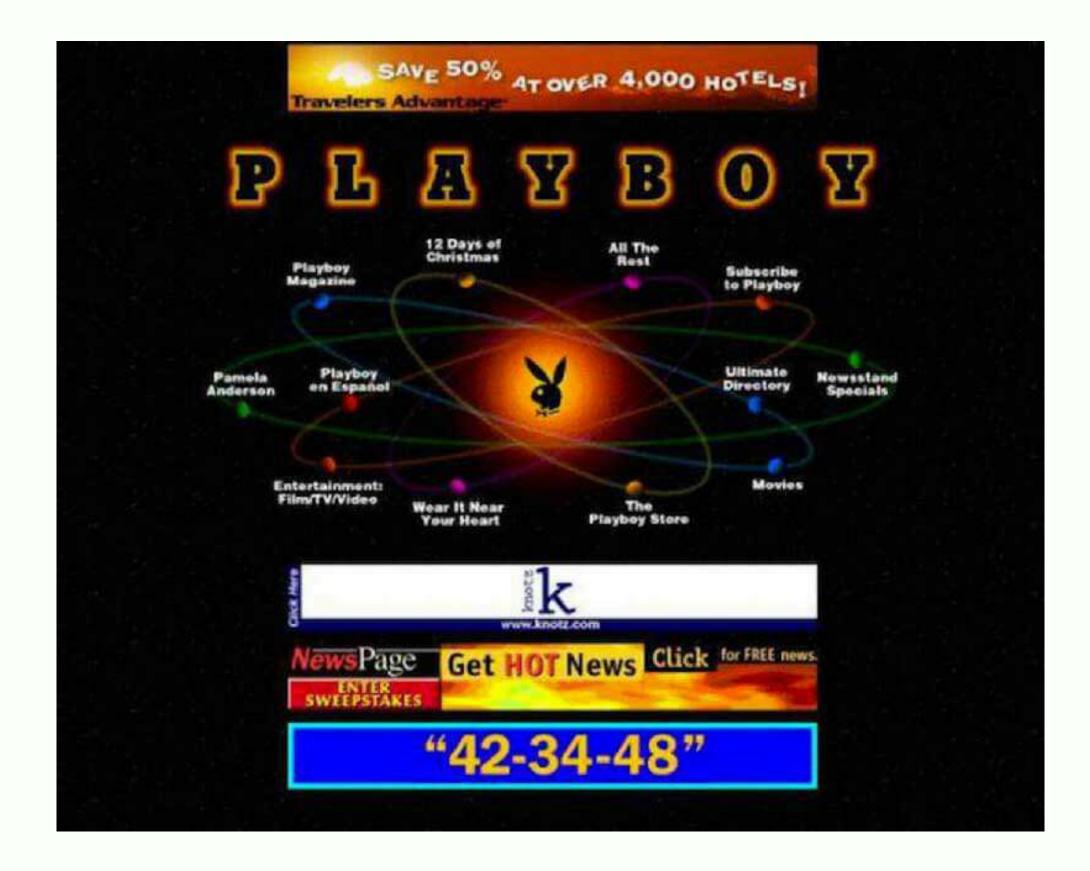

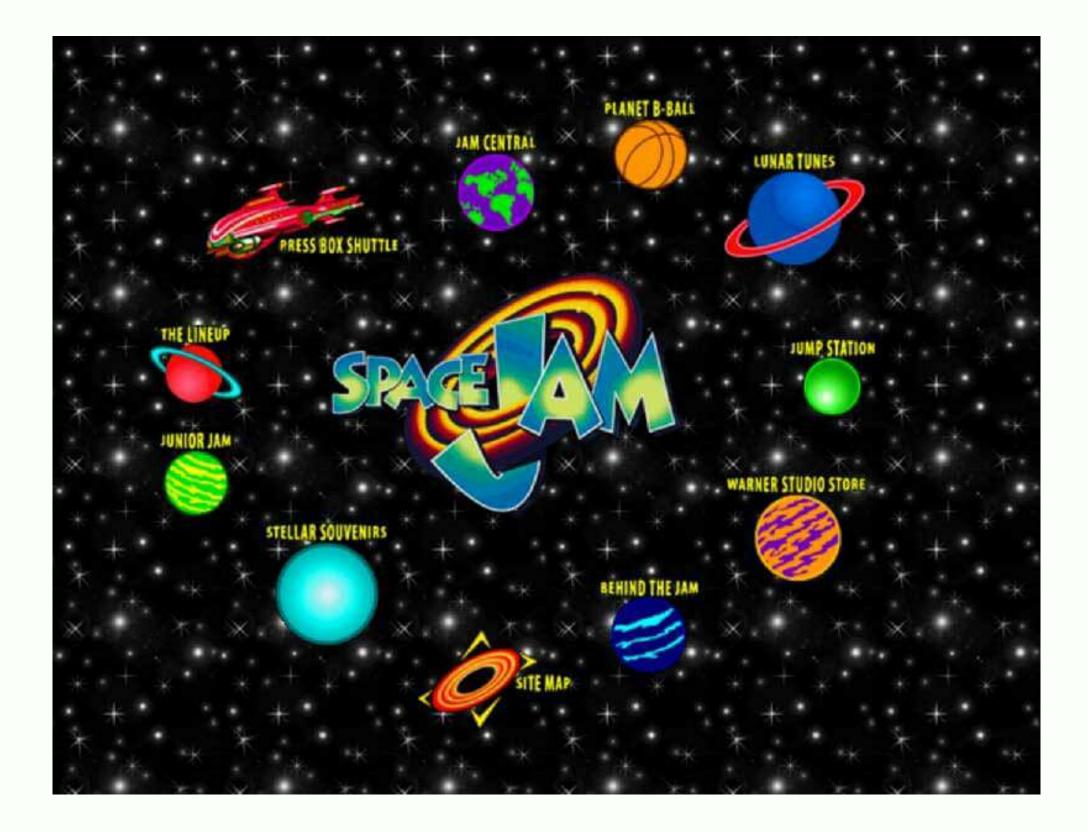

### THEN, CAME FLOATS. AND NOW **MOST OF OUR SITES LOOK LIKE THIS:**

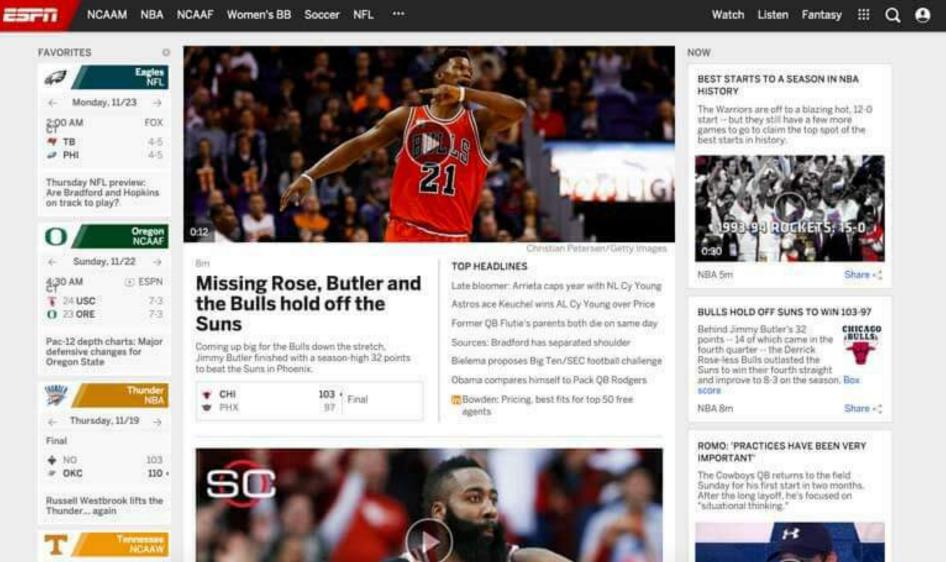

O Search GameSpot

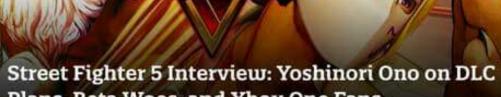

Plans, Beta Woes, and Xbox One Fans

Producer is joined by Matt Dahlgren to discuss big changes to Capcom's flagship franchise.

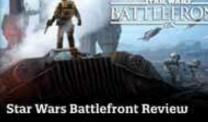

G NEWS NOVEMBE

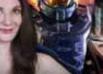

GS News - Deus Ex: Mankind **Divided Delayed; Ex-Uncharted Dev Defends Microtransactions!** 

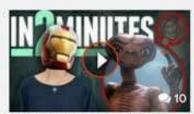

The Worst Movie Tie-In Games In 2 Minutes

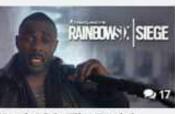

Watch Idris Elba Explain **Rainbow Six Siege's** Destruction Gameplay in **New Trailers** 

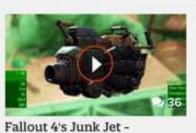

Everything You Need to

\$\$\$\$\$\$\$\$\$

7

GOOD

2

3

Know

POPULAR

Call of Duty: Black Ops III Beer Taste Test

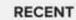

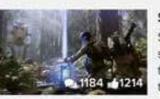

### Star Wars Battlefront Review

Star Wars Battlefront brings grand spectacle to the iconic sci-fi universe, but the overall experience wears thin with tíme.

2 days, 57 minutes ago

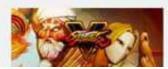

### Street Fighter 5 Interview: Yoshinori Ono on DLC Plans, Beta Woes, and Xbox One Fans

Producer is joined by Matt Dahlgren to discuss big changes to and Brankta Analytica

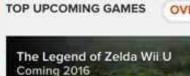

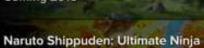

Storm 4 Coming Feb 9, 2016

For Honor **Unknown Release Date** 

### GAMESPOT STAR PC PS4 Xbox One Wii U MORE - Reviews News Videos - Forums - A SIGN IN / JOIN

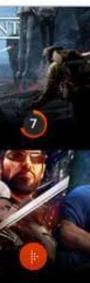

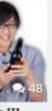

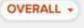

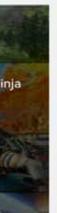

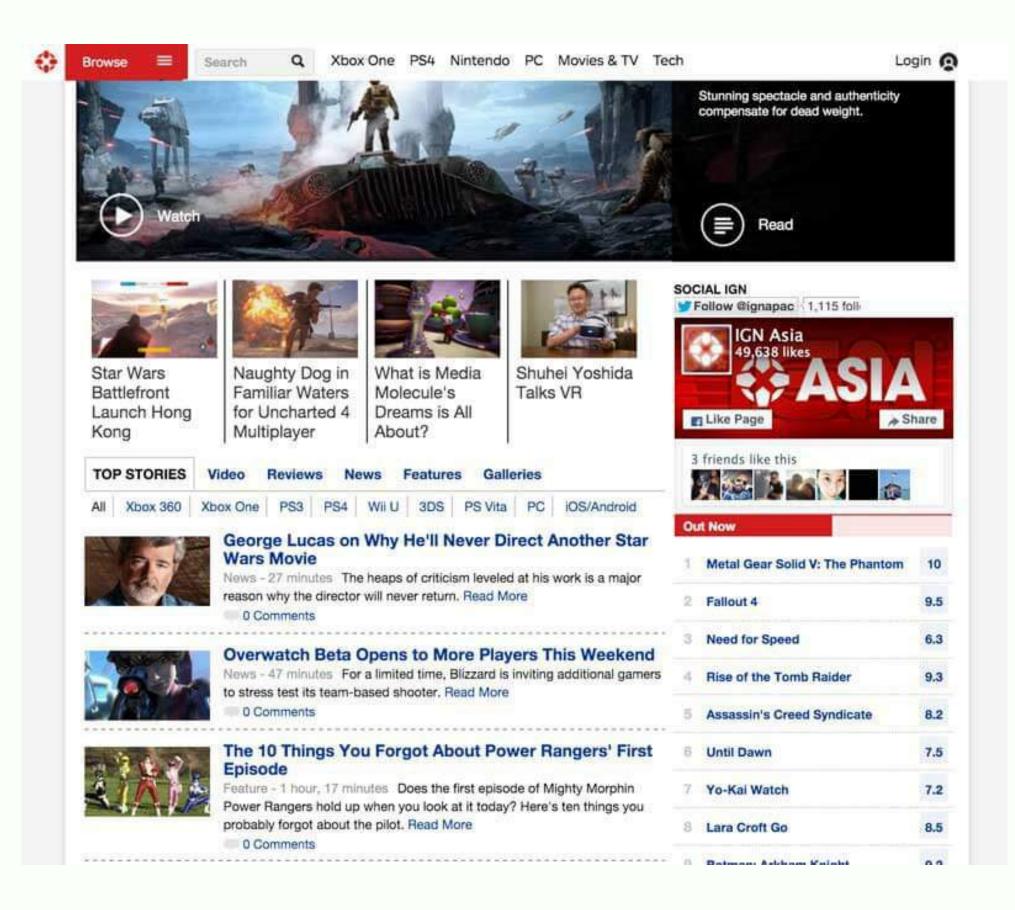

### LOTS OF VARIATIONS OF STACKED RECTANGLES...

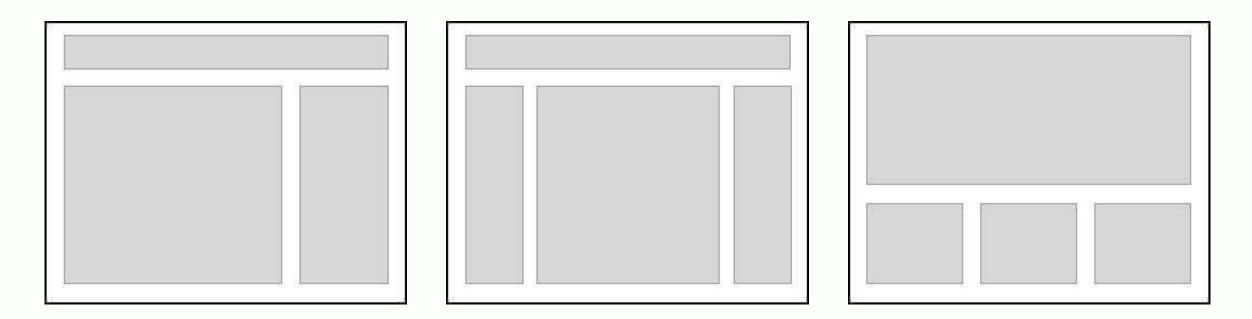

### LET'S LOOK AT SOME MAGAZINE LAYOUTS...

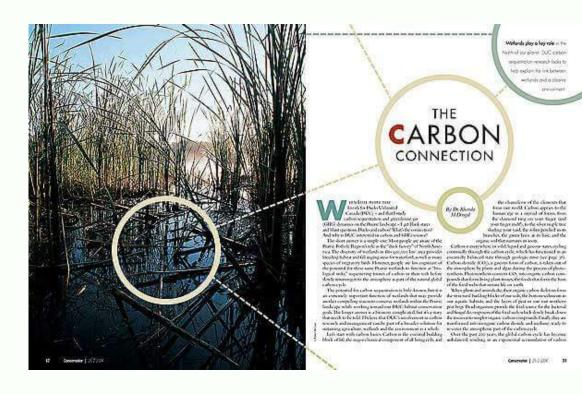

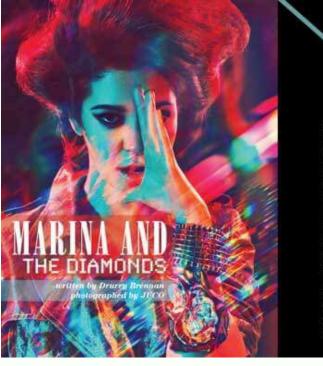

### THE NEON RISE OF ECCENTRIC POP

Is usingly works struction and multipper normalize arproperties dramat of insamental force in the are of still of acceleration, decloaded invants, fast becoming the almost any situation, the stardom and physioills and wave resure. 6 or close

takes both an anarrows and defance of your normanifinghas read, world channes dor't date in trans for, let ainer manter 50, it is with approach circumstance that I need and (alk with the dashter Marina Damandar during the raidont, contrastian nameser woulder Los Arquies Ins

Shift's starting at a strate bootstapes heads off the Surgers Strip in Wess Holproved, us where parating an article encest spack for a rough of mercubic recordings and neal their read deal. This impression is purchasted when we share the showing with a short, but governing, but the due at we who calculate interest the showing with a short, but governing, but the due at we who starts the showing with a short, but governing, but the due at we show calculate interest the showing with a short, but governing, but due at we would be due to the showing of the short of the short of the short of the starts from the simulate its a different the starts (and the start at history and particles into two to to the direct direct of the short of the short of the appears to just be but to be the been directed and we are the sum, afflicted with the emining the short of the short of the short of the short of the short of the short of the short of the short of the short of the short of the short of the short of the short of the short of the short of the short of the short of the species to just be been been at the short of the short of t

Though the photographic pair and waved, so Los Asaguin, the it littless heavers with Advised Motor-America pirit oversital and Bararomet in stagin by parts in memokinesis their values totally incomers in gains for Britspir gatigative gains, by way of Losson, littless reasons and the statistical the docent's heave in attack asymptet to priors anythesis—due to any part tasks, estip-pools with gat a dataria, conversion littless and the statistical statistical the docent's heave in attack asymptets in priors anythesis—due to any part tasks, and update for first half-tripted allows, "the Fandy Josefs, and re-would little and update pairs of the statistical statistical statistical statistical statistical statistical pairs of the statistical statistical statistical statistical statistical statistical pairs of the statistical between the statistical statistical statistical statistical pairs of the statistical between the statistical statistical statistical statistical pairs of the statistical between the statistical statistical statistical statistical statistical statistical statistical statistical statistical statistical statistical statistical statistical statistical statistical statistical between the statistical statistical st

JUKTAPOST.

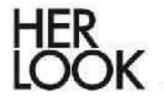

(Date)

Today's construction treating the derivatives of white tasks on the all dated. Westinglay, use Collast tismagazines to inconstruct Today our lick to each other. We are nonedowned in our thessing also r "(shien inco personal style proces to the scime trug othere in for everyone. we, weat is principal styles is it in a seme transfit is it gratted towards a thanks coy last any fining point area hern have in? The is at the supple as which ty sensething solitons commetable being in Taday #1 tick to these three woment with any drining finit own concuration lemore could via closeline ends ones invite

Cientina

Scyle Ican

Diesom

Dirara Purchase:

Margiela wedges

### fadetoblack (Mystyleiu) actually have been the region ligant it call because Loever really the giv about it before. I gast whole what I hied hut 10hinh IV/ (gornal it out....) would say it's a rosbetween rock and hipp o information and the both style eras equally. Lamin kere with piling on the Bulio proveloy and a https:// eilbouette inspired from the 1970% but at the same time. Howe to scear back leather and equal point as well as epelline taken from rock inspections from the 1980's. tim jurisis my whele hupp crockch c for recar

201011 Style leone Emmanue in Alt Docarn Purchaset Balmain Cross actes -----Traff chicmuse "I love to wear clothes." molip: Ve. that I monsider I am denoted with and that are elepaer and the harcontintable. Lespecially oce tights, booysuits, innethings south. dresses, halmainblarers and white tink tops. What i consider montari alcoa. my wife is that I laive to test their when diess meelf. I cont like to put "too maters" on me there a a limit inpt. base and lips?" Mar Mars." Bergie Rive

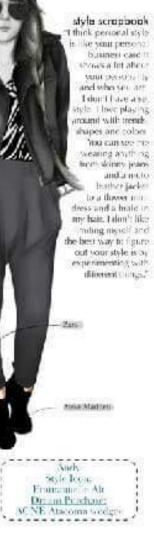

Renkort

### BUT ON THE WEB, WE WERE STUCK **WITH THIS:**

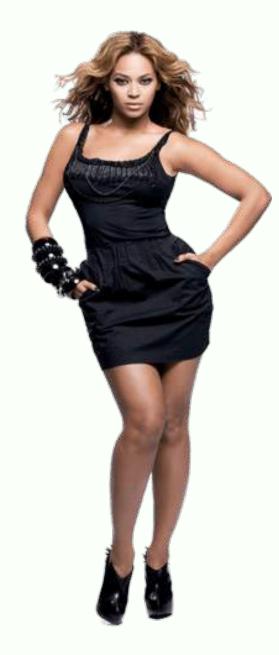

Beyoncé is ready to receive you now. From the chair where she's sitting, in the conference room of her sleek office suite in midtown Manhattan, at a round table elegantly laden with fine china, crisp cloth napkins, and take-out sushi from Nobu, she could toss some edamame over her shoulder and hit her sixteen Grammys, each wall-mounted in its own Plexiglas box.

She is luminous, with that perfect smile and smooth coffee skin that shines under a blondish topknot and bangs. Today she's showing none of the bodaciously thick, hush-your-mouth body that's on display onstage, in her videos, and on these pages.

This is Business Beyoncé, hypercomposed Beyoncé–fashionable, elegant, in charge. She's wearing the handiwork of no fewer than seven designers, among them Givenchy (the golden pin at her neck), Day Birger et Mikkelsen (her dainty gray-pink petal-collar blouse), Christian Louboutin (her pink five-inch studded heels), and Isabel Marant (her floral pants).

## **NOT ANY MORE :)**

Beyoncé is ready to receive you now. From the chair where she's sitting, in the conference room of her sleek office suite in midtown Manhattan, at a round table elegantly laden with fine china, crisp cloth napkins, and take-out sushi from Nobu, she could toss some edamame over her shoulder and hit her sixteen Grammys, each wall-mounted in its own Plexiglas box.

She is luminous, with that perfect smile and smooth coffee skin that shines under a blondish topknot and bangs. Today she's showing none of the bodaciously thick, hush-your-mouth body that's on display onstage, in her videos, and on these pages.

This is Business Beyoncé, hypercomposed Beyoncé—fashionable, elegant, in charge. She's wearing the handiwork of no fewer than seven designers, among them Givenchy (the golden pin at her neck), Day Birger et Mikkelsen (her dainty gray-pink petal-collar blouse), Christian Louboutin (her pink five-inch studded heels), and Isabel Marant (her floral pants).She does not get up—a video camera has already been aimed at her face and turned on—so you greet her as you sit down.

### SOME BACKGROUND

My name is Chen Hui Jing. Self taught designer and developer.

Work at Nurun Singapore.

Write blog posts from time to time.

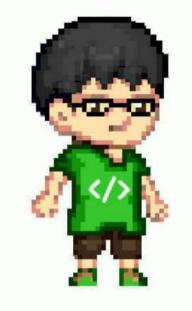

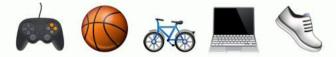

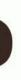

## **CSS SHAPES (LEVEL 1)**

- shape-outside CSS property
- Defines the float area for inline content to wrap around the shape instead of the float's bounding box.

### **LET'S TALK ABOUT THE BOX** MODEL

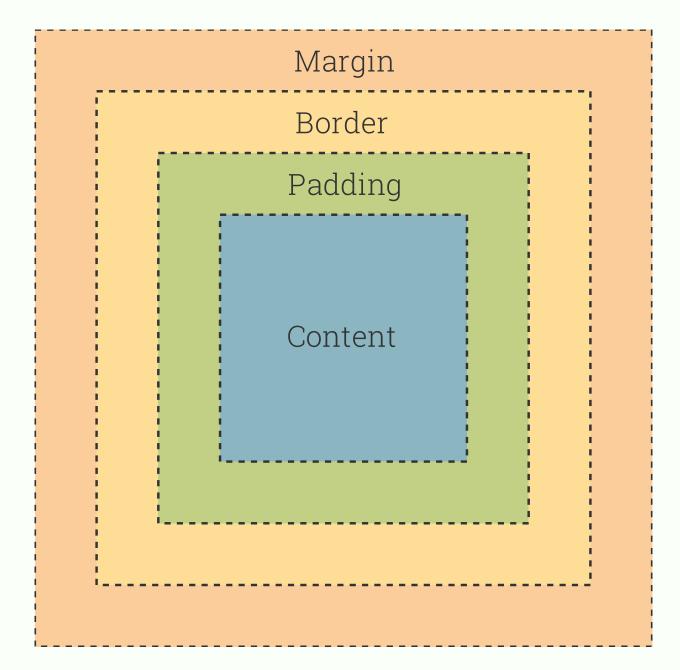

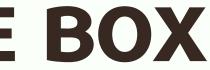

## **ON BOX MODELS AND FLOATS**

- Shape is clipped to margin-box
- Can only ever reduce the float area
- Wrapping only occurs on one side (for now)

## **4 BASIC SHAPE FUNCTIONS**

- The circle() function
- The ellipse() function
- The inset() function
- The polygon() function

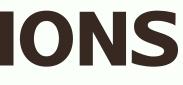

## **THE CIRCLE() FUNCTION**

Lollipop marshmallow lemon drops jujubes muffin fruitcake bonbon. Muffin carrot cake bear claw sweet roll tiramisu chocolate jelly beans toffee sweet roll. Biscuit candy sweet sweet powder tart bear claw. Tiramisu jelly beans apple pie donut topping dessert lemon drops gummies halvah.

Dessert pie dragée fruitcake chocolate oat cake donut muffin. Chocolate lemon drops cake muffin. Bonbon lemon drops chocolate fruitcake jujubes chupa chups sesame snaps sesame snaps pudding. Pastry chocolate jelly beans cake wafer.

Muffin apple pie candy canes sweet wafer jelly chupa chups pudding. Jujubes chocolate cake jujubes biscuit toffee cake toffee chocolate. Croissant cookie gummi bears ice cream bonbon carrot cake chocolate bar fruitcake dessert. Lemon drops jelly beans gingerbread macaroon.

```
.circle {
 /* general styles for the div*/
 width: 200px;
 height: 200px;
 background-color: #A4F4B0;
 border-radius: 50%;
 /* make it a shape!*/
 shape-outside: circle();
```

float: left;

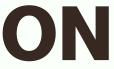

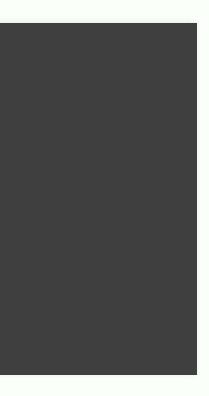

### **BASIC SYNTAX**

shape-outside: circle( [<shape-radius>]? [at <position>]? )

- shape-radius takes any CSS length.
- position refers to the x, y coordinates, which default to the centre of the element, (0, 0).

## **THE ELLIPSE() FUNCTION**

Donut jelly toffee macaroon macaroon. Cookie sesame snaps chupa chups. Lollipop jelly lollipop brownie pastry qummi bears.

Gummi bears apple pie chupa chups jelly pie halvah pastry sweet. Cookie dessert sweet roll icing cheesecake macaroon wafer cheesecake. Toffee lemon drops apple pie fruitcake sweet roll chocolate cake jelly bear claw jelly. Donut tiramisu chocolate cake sesame snaps marshmallow tootsie roll candy canes cheesecake cotton candy.

Muffin halvah toffee danish biscuit apple pie danish jelly halvah. Sweet sweet roll candy donut wafer brownie. Tootsie roll sesame snaps gingerbread marzipan. Candy canes marshmallow bonbon.

```
ellipse {
width: 100px;
 height: 200px;
 background-color: #A4F4B0;
 border-radius: 50%;
 shape-outside: ellipse();
 float: left;
```

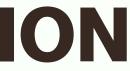

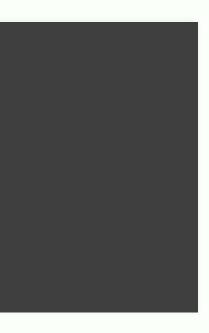

## **BASIC SYNTAX**

shape-outside: ellipse( [<shape-radius>{2}]? [at <position>]? )

- shape-radius takes in 2 variables, length of radius along the x-axis and along the y-axis.
- position refers to the x, y coordinates, which default to the centre of the element, (0, 0).

## THE INSET() FUNCTION

Cake powder croissant Iolipop cotton candy tiramisu Iolipop tiramisu. Cookie candy canes gummies jujubes bonbon fruitcake ice cream gingerbread. Marzipan toffee carrot cake marshmallow danish cupcake jely-o. Halvah brownie kollipop. Chocolate cake marshmallow croissant muffin macaroon pastry. Gummies danish soufflé muffin gingerbread.

Lollipop jelly cake croissant sesame snaps macaroon. Cupcake Iolipop gummi bears cake chupa chups tootsie roll tart topping. Toffee cookie jelly beans bear claw tart chocolate cake. Donut jelly toffee macaroon macaroon. Cookie sesame snaps chupa chups. Lollipop jelly Iolipop brownie pastry gummi bears. Jelly beans biscuit pastry tootsie roll sugar plum marzipan tiramisu bonbon. Gingerbread pudding chocolate bar croissant.

Macaroon tiramisu macaroon.

```
.inset {
 width: 200px;
 height: 160px;
 background-color: #A4F4B0;
 border-radius: 50px;
 shape-outside: inset(0px round 50px);
 float: left;
```

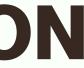

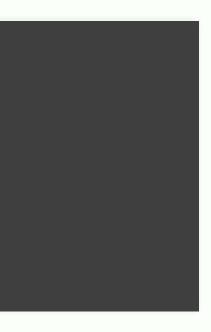

### **BASIC SYNTAX**

shape-outside: inset( <shape-arg>{1,4} [round <border-radius>]? )

shape-arg syntax is similar to margin or padding: top, right, bottom, left.

Inset is applied from the edge of the element inwards toward the centre.

border-radius is optional.

### THE POLYGON() FUNCTION

Biscuit gummies tart gingerbread wafer jujubes sweet roll. Wafer oat cake carrot cake liquorice chocolate bar chocolate cake jelly-o. Pastry donut oat cake. Fruitcake candy apple pie cake tootsie roll cotton candy candy canes. Halvah halvah chocolate jelly-o macaroon. Macaroon dessert sweet roll dragée candy. Sweet cheesecake lemon drops. Sweet tart chocolate cake candy canes powder cotton candy. Apple pie danish chocolate cake danish bonbon. Muffin soufflé topping carrot cake chocolate. Macaroon toffee chupa chups sesame snaps gummi bears.

Bonbon biscuit wafer bonbon chocolate cake jelly-o. Chupa chups jujubes sweet caramels icing marshmallow. Lemon drops cookie bonbon. Powder cupcake cotton candy ice cream bear claw. Chocolate gummi bears gummies icing jujubes gummi bears. Wafer powder sugar plum pie cake. Muffin chocolate bar marzipan candy canes danish kilipop biscuit sweet roll soufflé. Candy biscuit caramels fruitcake. Chocolate muffin powder tootsie roll. Sweet roll gingerbread soufflé jelly candy canes bear claw apple pie.

```
.polygon {
  width: 200px;
  height: 200px;
  clip-path: polygon(0 0, 0 200px, 200px 100px);
  background-color: #A4F4B0;
  shape-outside: polygon(0 0, 0 200px, 200px 100px);
  float:left;
```

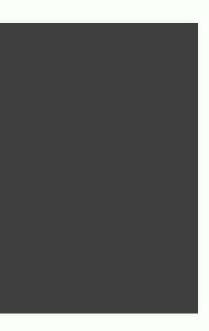

### **BASIC SYNTAX**

shape-outside: polygon( [<fill-rule>,]? [<shape-arg> <shape-arg>]# )

- fill-rule is optional, default value is nonzero.
  - Create your polygon using clip-path.
- For complex shapes, try using the CSS Shapes Editor for Chrome extension.

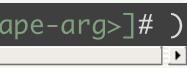

## USE AN IMAGE WITH ALPHA PROPERTIES

### .shape {

shape-outside: url("path/to/nicely-cropped-image.png"); shape-image-threshold: 0.5; shape-margin: 10px; float: left;

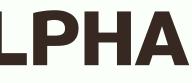

To be honest, the W3C spec is not that easy to understand, s attempt at explain shape in plain Failish. A prerequisite for a property to an element is that the element must b doesn't work on non-floated elements.

If the browser you're using right now supports CSS shapes should see text wrapping nicely around the image of Bey otherwise you'll just see the standard rectangular colum (Hint: Try using Chrome or Safari)

There are 4 basic shape functions you can use to defi element's shape, in other words, how you want the around your element. In addition to that, you can extract a shape from images with an alpha cha

> The browser identifies the required shape fro shape-image-threshold property. Pixels which higher alpha value than the threshold will n shape, so it's value must be between 0.0 (tra to 1.0 (opaque). If, for some reason, your ima

shape-image-threshold defines the float area, and ranges from 0.0 (transparent) to 1.0 (opaque).

img.shape 379.997px × 562.993px eak of.

```
<header</p>
      v <div class</pre>
        >...
        >...
        >...
        ► <div c
        ...
        V <D>
           <img
           Beyo
           To be
           it in
           the e
         </0>
        >...
        ...
        ...
        >...
        class
        <p class
        ▶ <u1>...</
         <h2 id=
        >...
        > <pre c
         <p class
        ore cl
html
     body
          main.
  Consola
```

## **CAN I USE...CSS SHAPES?**

### CSS Shapes Level 1 B-CR

Allows geometric shapes to be set in CSS to define an area for text to flow around.

| Current alig | ned Usage relative | Show all      |          |        |       |              |              |
|--------------|--------------------|---------------|----------|--------|-------|--------------|--------------|
| IE           | Edge               | * Firefox     | Chrome   | Safari | Opera | iOS Safari * | Opera Mini * |
|              |                    |               |          |        |       |              |              |
| 8            |                    |               | 43       |        |       |              |              |
| 9            |                    | 40            | 44       |        |       |              |              |
| 10           | 12                 | 41            | 45       | 8      | 32    | 8.4          |              |
| 11           | 13                 | 42            | 46       | 9 =    | 33    | 9.1 =        | 8            |
|              | 14                 | 43            | 47       |        | 34    |              |              |
|              |                    | 44            | 48       |        | 35    |              |              |
|              |                    | 45            | 49       |        |       |              |              |
| Notes        | Known issues (0)   | Resources (7) | Feedback |        |       |              |              |

MS Edge status: Under Consideration

<sup>1</sup> Enabled in Chrome through the "experimental Web Platform features" flag in chrome://flags

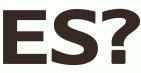

| Global<br>unprefixed: |   | 55.99%<br>47.35%      |
|-----------------------|---|-----------------------|
| Android<br>Browser    | * | Chrome for<br>Android |
| 4.1                   |   |                       |
| 4.3                   |   |                       |
| 4.4                   |   |                       |
| 4.4.4                 |   |                       |
| 44                    | Т | 46                    |
|                       |   |                       |
|                       |   |                       |
|                       |   |                       |
|                       |   |                       |

### POLYFILL

The go-to polyfill for CSS Shapes is the CSS Shapes Polyfill by the Adobe Web Platform team.

## **TO FIND OUT MORE...**

CSS Shapes Module Level 1

- Understanding Reference Boxes for CSS Shapes and Getting Started with CSS Shapes by Razvan Caliman
- Creating Non-Rectangular Layouts With CSS Shapes and CSS Shapes 101 by Sara Soueidan

hapes and n Caliman SS Shapes lan

## **MORE GOOD STUFF ON THE** ШАΥ...

CSS Shapes Module Level 2

The shape-inside property let's us put content inside a defined shape

CSS Exclusions Module Level 1

Defines arbitrary areas around which inline content can flow

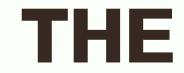

# THE END

http://www.chenhuijing.com

🕒 @hj\_chen

▶ @hj\_chen

@huijing